# Package 'SNPannotator'

August 7, 2022

Type Package Title Investigating the Functional Characteristics of Selected SNPs and Their Vicinity Genomic Region Version 0.2.4.0 Date 2022-08-06 Author Alireza Ani [aut, cre], Zoha Kamali [aut], Ahmad Vaez [aut] Maintainer Alireza Ani <a.ani@umcg.nl> Depends  $R$  ( $> = 3.5$ ) Imports data.table, httr, jsonlite, xml2, openxlsx, progress, doParallel, foreach, ggplot2, kableExtra, methods, rmarkdown Description To investigate the functional characteristics of selected SNPs and their vicinity genomic region. Linked SNPs in moderate to high linkage disequilibrium (e.g. r2>0.50) with the corresponding index SNPs will be selected for further analysis. License GPL-3 Encoding UTF-8 RoxygenNote 7.1.1 NeedsCompilation no Repository CRAN Date/Publication 2022-08-07 07:40:02 UTC

# R topics documented:

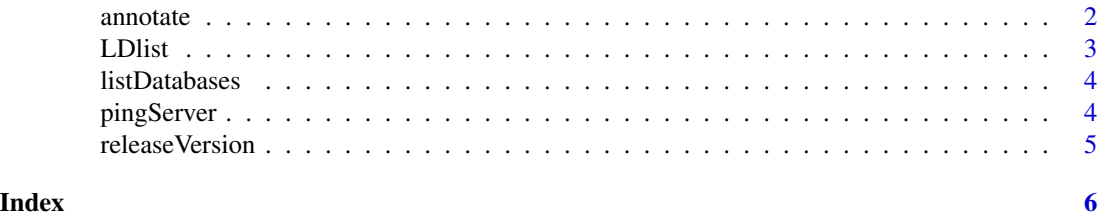

<span id="page-1-0"></span>

# Description

This function receives a list of variants and checks their information on Ensembl website via the Ensembl REST API server.

# Usage

```
annotate(
  rslist,
  server,
 db,
 outputPath,
 window_size = 500,
 r2 = 0.5,
 LDlist = TRUE,cadd = FALSE,
  geneNames.file = NULL,
  regulatoryType.file = NULL,
 cores = 0)
```
# Arguments

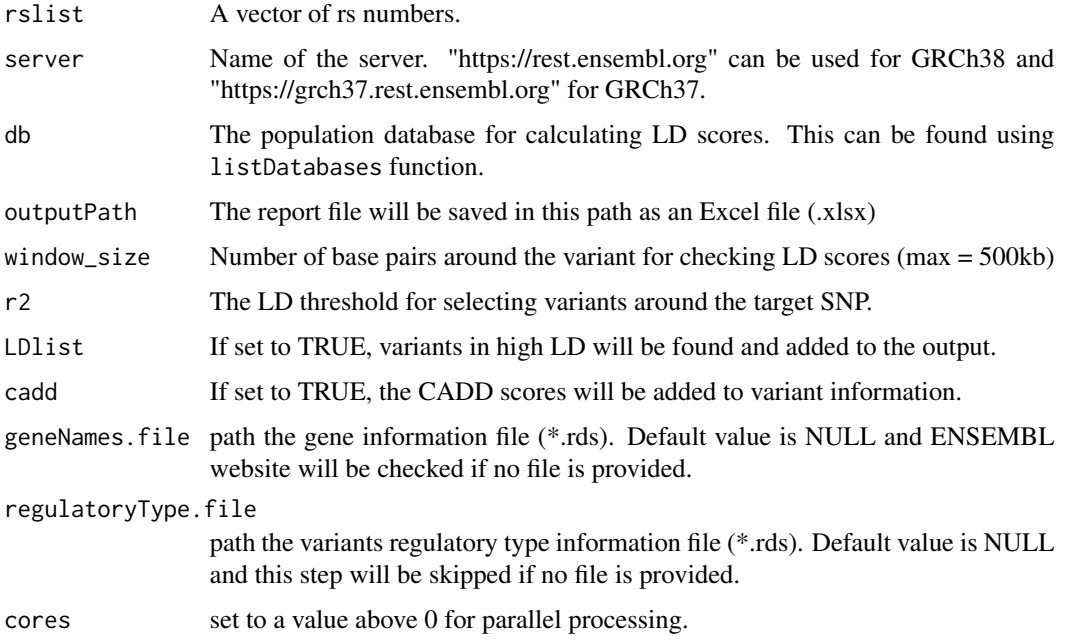

#### <span id="page-2-0"></span>LDIst 3

# Value

a data table with all variant information is returned.

#### Examples

```
## Not run:
# select the required server
server <- "https://grch37.rest.ensembl.org"
# select the database for population data
# this can be selected from listDatabases() function
db <- "1000GENOMES:phase_3:EUR"
# create a vector of required SNPs
rslist=c('rs236349')
output <- annotate(rslist,server,db,
  outputPath = paste(tempdir(),'sampleOutput.xlsx',sep="/"),
  window_size = 500,
 r2 = .9,
  cadd = FALSE)## End(Not run)
```
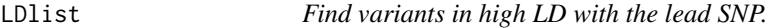

#### Description

This function returns a list of variables that are in high LD with the lead variant.

#### Usage

LDlist(rslist, server, db, window\_size, r2)

# Arguments

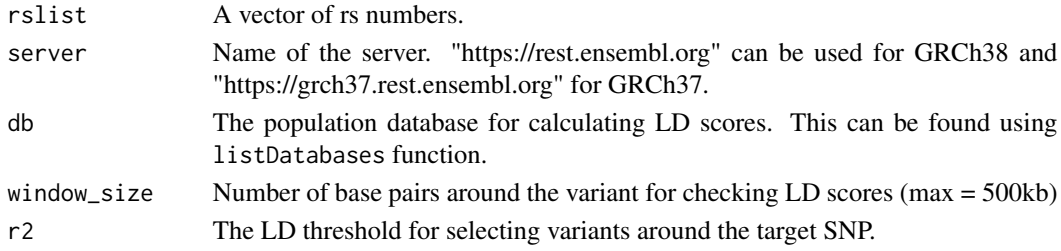

#### Value

a data table with variant information.

# Description

This function list the name, description and size of the available populations in 1000 Genomes project database. This database will be used for returning variables in high LD with the target SNP.

#### Usage

```
listDatabases(server)
```
# Arguments

server name of the server. "https://rest.ensembl.org" can be used for GRCh38 and "https://grch37.rest.ensembl.org" for GRCh37.

#### Value

A data table is returned which includes the name, description and size of the available populations in 1000 Genomes project database.

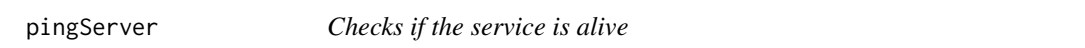

# Description

This function test whether the Ensembl server is accessible or not

#### Usage

```
pingServer(server)
```
#### Arguments

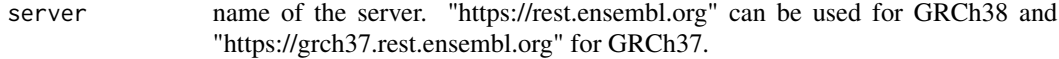

# Value

a message is displayed to the user

<span id="page-4-0"></span>

# Description

Shows the data releases available on this REST server. May return more than one release (unfrequent non-standard Ensembl configuration).

# Usage

```
releaseVersion(server)
```
# Arguments

server name of the server.

#### Value

a message is displayed to the user

# <span id="page-5-0"></span>Index

annotate, [2](#page-1-0)

LDlist, [3](#page-2-0) listDatabases, [4](#page-3-0)

pingServer, [4](#page-3-0)

releaseVersion, [5](#page-4-0)